# **MOOVIL** 公交夜1的时间表和线路图

夜1 四惠枢纽站 [下载](https://moovitapp.com/index/api/onelink/3986059930?pid=Web_SEO_Lines-PDF&c=Footer_Button&is_retargeting=true&af_inactivity_window=30&af_click_lookback=7d&af_reengagement_window=7d&GACP=v%3D2%26tid%3DG-27FWN98RX2%26cid%3DGACP_PARAM_CLIENT_ID%26en%3Dinstall%26ep.category%3Doffline%26ep.additional_data%3DGACP_PARAM_USER_AGENT%26ep.page_language%3Dzh-cn%26ep.property%3DSEO%26ep.seo_type%3DLines%26ep.country_name%3D%25E4%25B8%25AD%25E5%259B%25BD%26ep.metro_name%3D%25E5%258C%2597%25E4%25BA%25AC&af_sub4=SEO_other&af_sub8=%2Findex%2Fzh-cn%2Fline-pdf-Beijing___%25E5%258C%2597%25E4%25BA%25AC-3160-855782-411037&af_sub9=View&af_sub1=3160&af_sub7=3160&deep_link_sub1=3160&deep_link_value=moovit%3A%2F%2Fline%3Fpartner_id%3Dseo%26lgi%3D411037%26add_fav%3D1&af_dp=moovit%3A%2F%2Fline%3Fpartner_id%3Dseo%26lgi%3D411037%26add_fav%3D1&af_ad=SEO_other_%E5%A4%9C1_%E5%9B%9B%E6%83%A0%E6%9E%A2%E7%BA%BD%E7%AB%99_%E5%8C%97%E4%BA%AC_View&deep_link_sub2=SEO_other_%E5%A4%9C1_%E5%9B%9B%E6%83%A0%E6%9E%A2%E7%BA%BD%E7%AB%99_%E5%8C%97%E4%BA%AC_View)App

公交夜1((四惠枢纽站))共有2条行车路线。工作日的服务时间为: (1) 四惠枢纽站: 00:00 - 23:40(2) 老山公交场站: 00:00 - 23:40 使用Moovit找到公交夜1离你最近的站点,以及公交夜1下班车的到站时间。

### 方向**:** 四惠枢纽站

32站 [查看时间表](https://moovitapp.com/beijing___%E5%8C%97%E4%BA%AC-3160/lines/%E5%A4%9C1/411037/1408184/zh-cn?ref=2&poiType=line&customerId=4908&af_sub8=%2Findex%2Fzh-cn%2Fline-pdf-Beijing___%25E5%258C%2597%25E4%25BA%25AC-3160-855782-411037&utm_source=line_pdf&utm_medium=organic&utm_term=%E5%9B%9B%E6%83%A0%E6%9E%A2%E7%BA%BD%E7%AB%99)

老山公交场站

老山南路东口

地铁八宝山站

八宝山

玉泉路口西

永定路口西

五棵松桥西

沙沟路口西

东翠路口

万寿路口西

翠微路口

公主坟

军事博物馆

木樨地西

木樨地东

工会大楼

南礼士路

复兴门内

民族文化宫

西单路口东

天安门西

天安门东

### 公交夜**1**的时间表

往四惠枢纽站方向的时间表

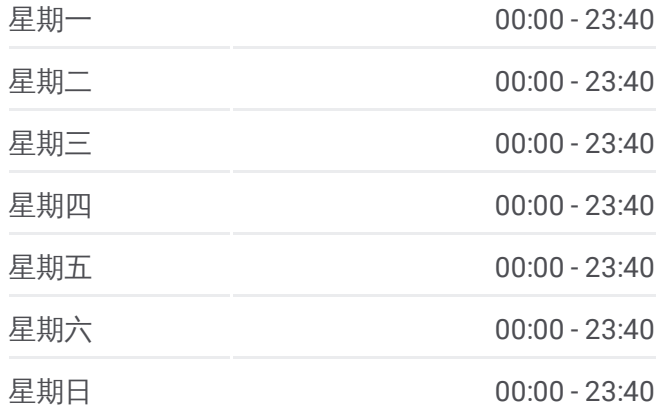

公交夜**1**的信息 方向**:** 四惠枢纽站 站点数量**:** 32 行车时间**:** 74 分

途经站点**:**

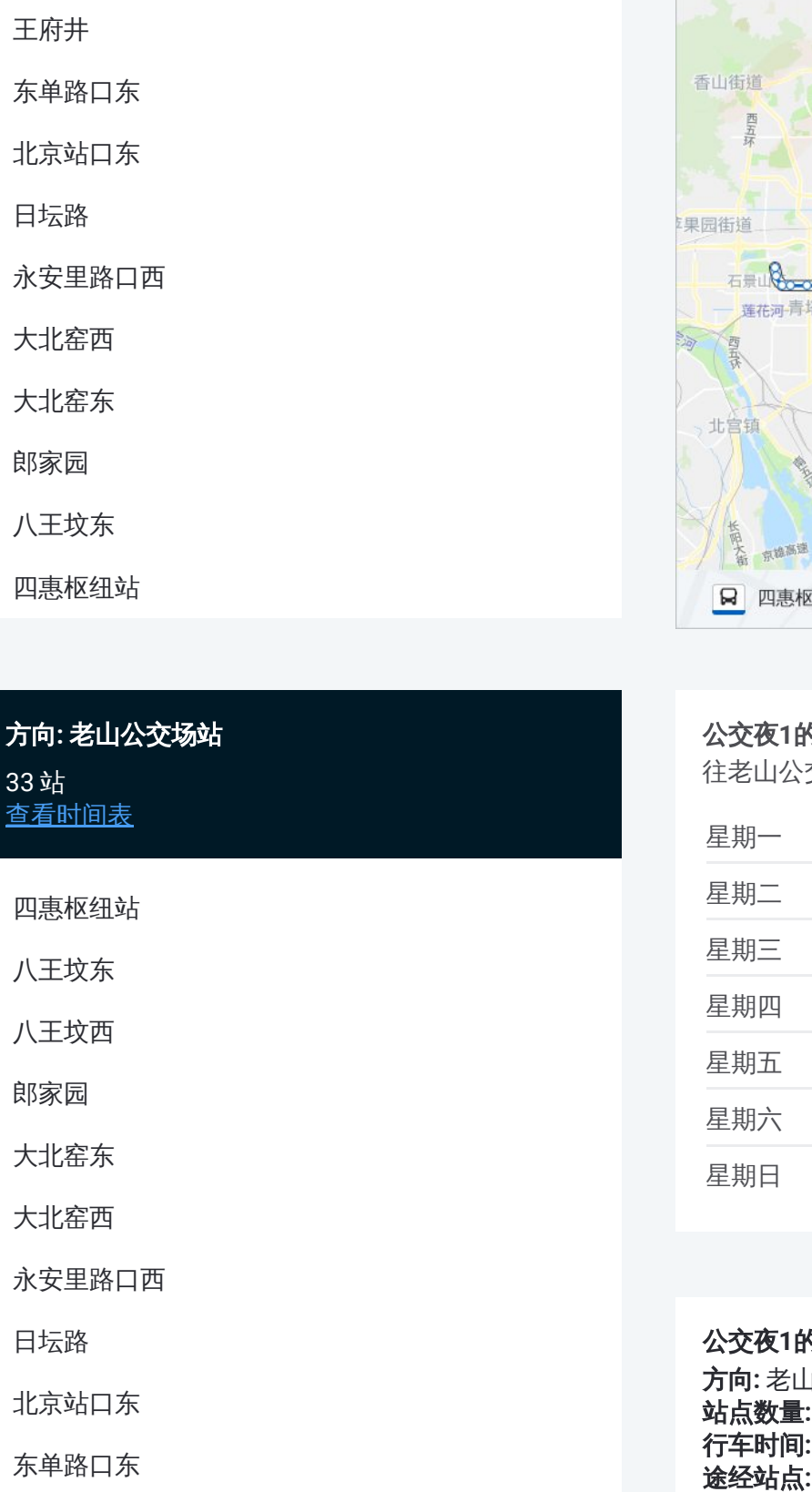

## 方向 **:** 老山公交场站

3 3 站 [查看时间表](https://moovitapp.com/beijing___%E5%8C%97%E4%BA%AC-3160/lines/%E5%A4%9C1/411037/1408185/zh-cn?ref=2&poiType=line&customerId=4908&af_sub8=%2Findex%2Fzh-cn%2Fline-pdf-Beijing___%25E5%258C%2597%25E4%25BA%25AC-3160-855782-411037&utm_source=line_pdf&utm_medium=organic&utm_term=%E5%9B%9B%E6%83%A0%E6%9E%A2%E7%BA%BD%E7%AB%99)

### 四惠枢纽站

八王坟东

八王坟西

郎家园

大北窑东

大北窑西

永安里路口西

日坛路

北京站口东

东单路口东

王府井

天安门东

天安门西

西单路口东

民族文化宫

复兴门内

南礼士路

工会大楼

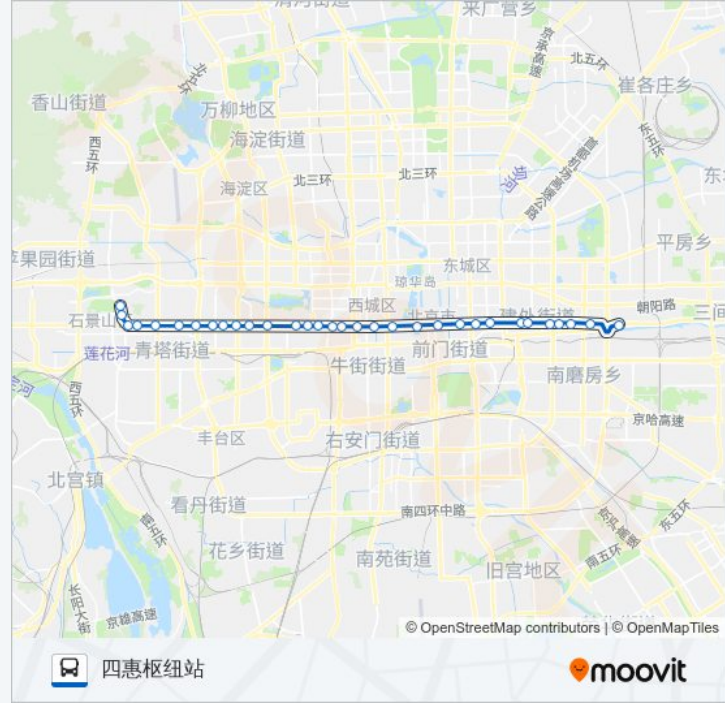

### 公交夜 **1**的时间表

往老山公交场站方向的时间表

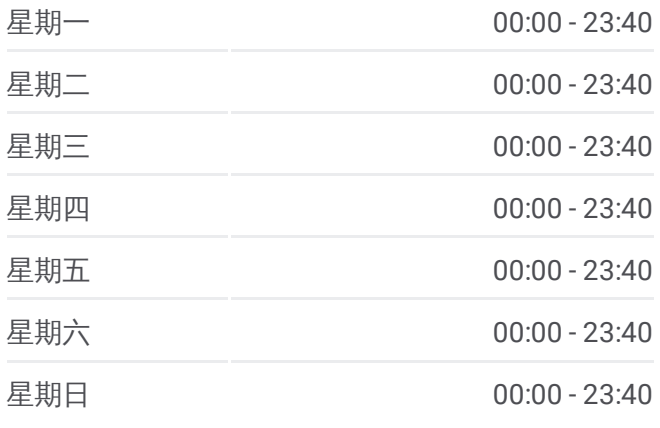

### 公交夜 **1**的信息

方向 **:** 老山公交场站 **站点数量: 33 行车时间:** 74 分 途经站点:

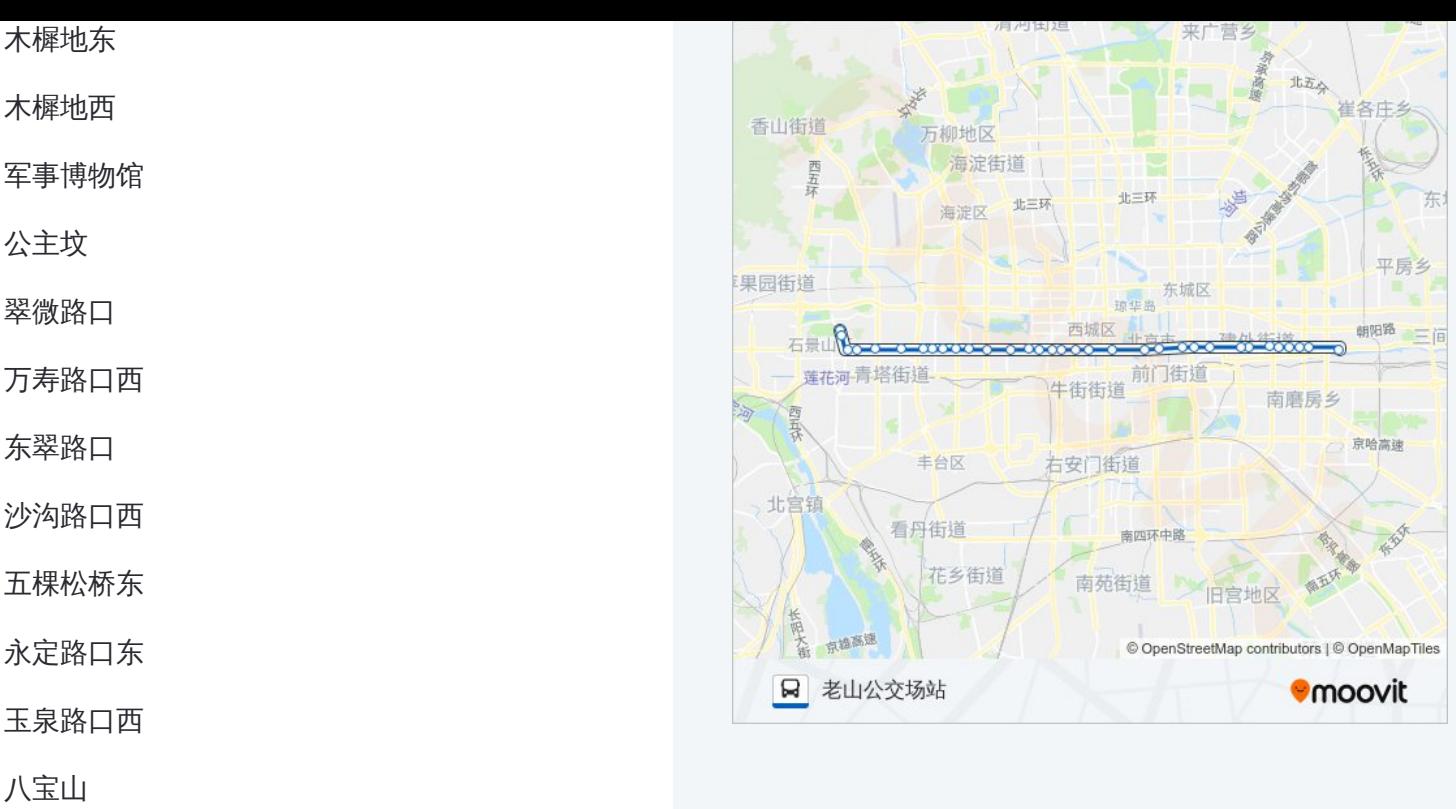

地铁八宝山站

老山南路东口

老山公交场站

你可以在moovitapp.com下载公交夜1的PDF时间表和线路图。使用Moovit应 [用程式查询北京的实时公交、列车时刻表以及公共交通出行指南。](https://moovitapp.com/beijing___%E5%8C%97%E4%BA%AC-3160/lines/%E5%A4%9C1/411037/1408184/zh-cn?ref=2&poiType=line&customerId=4908&af_sub8=%2Findex%2Fzh-cn%2Fline-pdf-Beijing___%25E5%258C%2597%25E4%25BA%25AC-3160-855782-411037&utm_source=line_pdf&utm_medium=organic&utm_term=%E5%9B%9B%E6%83%A0%E6%9E%A2%E7%BA%BD%E7%AB%99)

关于[Moovit](https://editor.moovitapp.com/web/community?campaign=line_pdf&utm_source=line_pdf&utm_medium=organic&utm_term=%E5%9B%9B%E6%83%A0%E6%9E%A2%E7%BA%BD%E7%AB%99&lang=en) · MaaS[解决方案](https://moovit.com/maas-solutions/?utm_source=line_pdf&utm_medium=organic&utm_term=%E5%9B%9B%E6%83%A0%E6%9E%A2%E7%BA%BD%E7%AB%99) · [城市列表](https://moovitapp.com/index/zh-cn/%E5%85%AC%E5%85%B1%E4%BA%A4%E9%80%9A-countries?utm_source=line_pdf&utm_medium=organic&utm_term=%E5%9B%9B%E6%83%A0%E6%9E%A2%E7%BA%BD%E7%AB%99) · Moovit社区

© 2024 Moovit - 保留所有权利

查看实时到站时间

**Le Use** Web App **Le App Store** → T Web App **Coogle** Play